# **Ochrana proti nadproudům motoru typu ZNS: Komunikační protokol Modbus**

**Návod k obsluze č. BP/IOM/04/09**

# EXPROTEC

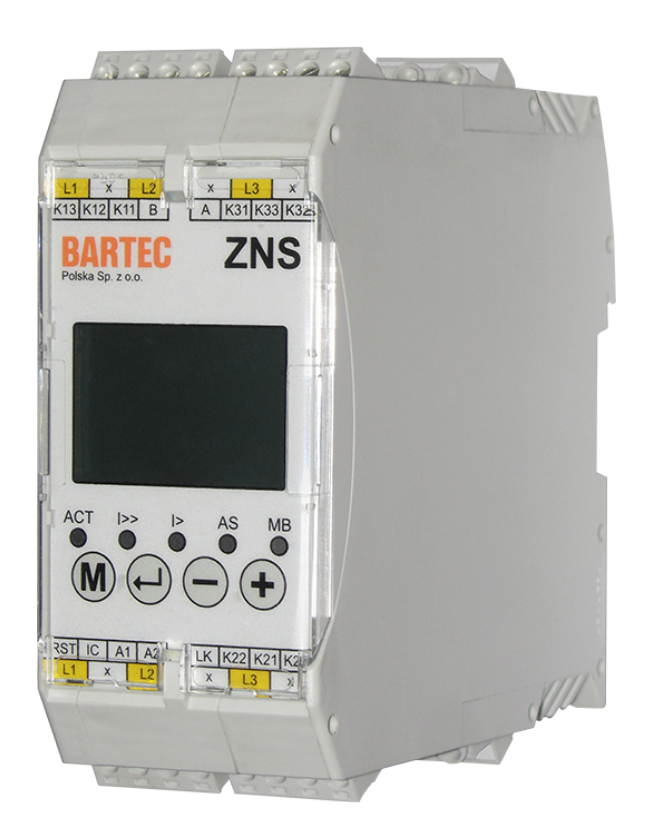

EXPROTEC Sp. z o.o. 43-100 Tychy ul. Graniczna 26A tel: +48 32 326 44 00 email: biuro@exprotec.pl

6. května 2022 Vydání 1.2.3

# **Obsah**

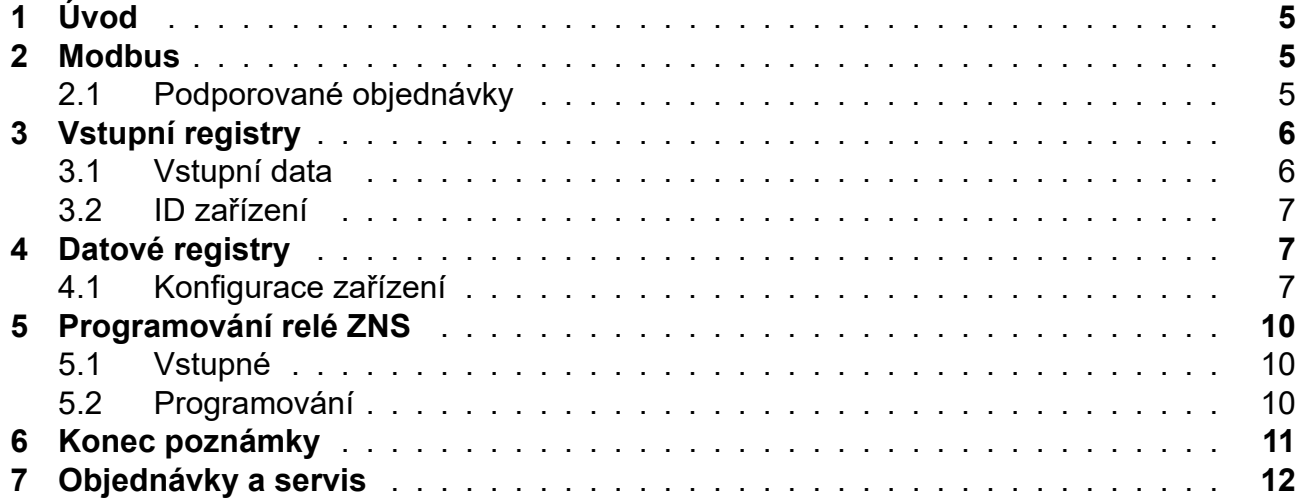

# **Seznam obrázků**

# **Seznam tabulek**

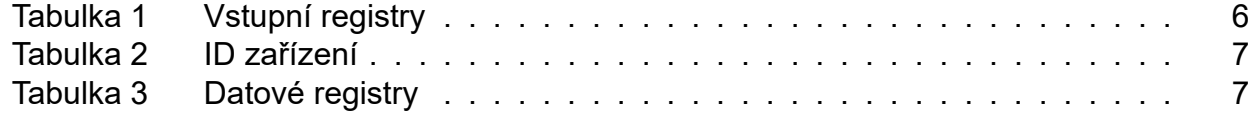

# **1 Úvod**

Tento návod popisuje komunikační protokol Modbus relé typu ZNS, který slouží k ochraně sítí a třífázových elektrických motorů.

<span id="page-4-0"></span>Relé ZNS jsou přizpůsobeny ke spolupráci s externími řídicími a monitorovacími systémy prostřednictvím komunikačního portu RS-485 pomocí přenosového protokolu MODBUS. Je možné odečíst provozní stav relé, aktuální naměřené hodnoty, nouzové podmínky a blokování. Jednotky, ve kterých jsou hodnoty vyjádřeny v registrech, jsou uvedeny v hranatých závorkách.

Návod k obsluze multifunkčního relé typu ZNS je obsažen v samostatném dokumentu: pt. "Ochrana proti nadproudům motoru typu ZNS" č. BP/IO/20/15.

# **2 Modbus**

<span id="page-4-1"></span>Ochrana proti přetížení a zkratu má možnost dálkového přístupu k měřícím a konfiguračním údajům prostřednictvím protokolu ModBus v režimu RTU s použitím fyzického rozhraní RS-485.

S technickými otázkami, nezahrnutými v tomto návodu, je nutno se řídit oficiální dokumentací protokolu ModBus dostupnou na webové stránce organizace zabývající se protokolem: http://www.modbus.org.

# **2.1 Podpor[ované objednávky](http://www.modbus.org)**

- Read Holding Registers (0x03)
- <span id="page-4-2"></span>• Read Input Registers (0x04)
- Write Single Register (0x06)
- Diagnostics (0x08)
	- ∘ Return Query Data (0x00)
	- ∘ Restart Communications Option (0x01)
	- ∘ Return Diagnostic Register (0x02)
	- ∘ Force Listen Only Mode (0x04)
	- ∘ Clear Counters and Diagnostic Register (0x0A)
	- ∘ Return Bus Message Count (0x0B)
	- ∘ Return Bus Communication Error Count (0x0C)
	- ∘ Return Bus Exception Error Count (0x0D)
	- ∘ Return Slave Message Count (0x0E)
	- ∘ Return Slave No Response Count (0x0F)
	- ∘ Return Slave NAK Count (0x10)
	- ∘ Return Slave Busy Count (0x11)
	- ∘ Return Bus Character Overrun Count (0x12)
- Get Comm Event Counter (0x0B)
- Get Comm Event Log (0x0C)
- Write Multiple Registers (0x10)

# **3 Vstupní registry (Input Registers)**

# <span id="page-5-0"></span>**3.1 Vstupní data**

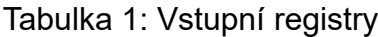

<span id="page-5-2"></span><span id="page-5-1"></span>

| <b>Adresa</b> | <b>Typ</b><br>dat | <b>Obsah</b>                                                                                                  |
|---------------|-------------------|----------------------------------------------------------------------------------------------------|
| [0:1]         | uint 32           | Efektivní hodnota proudu fáze L1 [mA]                                                                         |
| [2:3]         | uint 32           | Efektivní hodnota proudu fáze L2 [mA]                                                                         |
| [4:5]         | uint 32           | Efektivní hodnota proudu fáze L3 [mA]                                                                         |
| $[6:7]$       | uint 32           | Tepelný stav na základě proudu přetížení fáze L1 [100% • 10 <sup>7</sup> ]                                    |
| [8:9]         | uint 32           | Tepelný stav na základě proudu přetížení fáze L2 [100% · 107]                                                 |
| [10:11]       | uint 32           | Tepelný stav na základě proudu přetížení fáze L3 [100% · 107]                                                 |
| $[12]$        | uint 16           | Asymetrie fáze L1 <sup>1</sup> [‰]                                                                            |
| $[13]$        | uint 16           | Asymetrie fáze L2 <sup>1</sup> [‰]                                                                            |
| $[14]$        | uint 16           | Asymetrie fáze L3 <sup>1</sup> [‰]                                                                            |
| [15:17]       |                   | Rezervováno                                                                                                   |
| $[18]$        | uint 16           | Další bity reprezentují stav digitálních vstupů:                                                              |
|               |                   | Bit 0: Stav resetovaní vstupu (RST                                                                            |
|               |                   | Bit 15: Stav blokování vstupu (BL)                                                                            |
|               |                   | Ostatní bity rezervovány.                                                                                     |
| $[19]$        |                   | Rezervováno                                                                                                   |
| $[20]$        | uint 16           | Hlavní slovo stavu zařízení. Význam bitů je následující:                                                      |
|               |                   | Bit 0: Přetížení fáze L1                                                                                      |
|               |                   | Bit 1: Přetížení fáze L2                                                                                      |
|               |                   | Bit 2: Přetížení fáze L3                                                                                      |
|               |                   | Bit 3: Asymetrie fáze L1                                                                                      |
|               |                   | Bit 4: Asymetrie fáze L2                                                                                      |
|               |                   | Bit 5: Asymetrie fáze L3                                                                                      |
|               |                   | Bit 6: Zkrat fáze L1                                                                                          |
|               |                   | Bit 7: Zkrat fáze L2                                                                                          |
|               |                   | Bit 8: Zkrat fáze L3                                                                                          |
|               |                   | Bit 9: Zařízení je v servisním režimu                                                                         |
|               |                   | Bit 10: Chyba komunikace s převodníkem ADC                                                                    |
|               |                   | Bit 11: Chyba kalibračních údajů uložených během ověřování údajů<br>zařízení                                  |
|               |                   | Bit 12: Chyba údajů zapamatovaných nastavení zařízení                                                         |
|               |                   | Bit 13: Chyba údajů pamětí stavu aktivity členů ochrany                                                       |
|               |                   | Bit 14: Chyba údajů stavu vybavení členu na přetížení                                                         |
|               |                   | Bit 15: Chyba údajů při zápisu do pamětí EEPROM                                                               |
|               |                   | Bity[0:8] slova stavu jsou pamatovány po zániku zásobování.                                                   |
| $[21]$        | uint 16           | Pomocné slovo stavu zařízení. Další bity počínaje nejméně významným<br>odpovídají stavům ladění dalších relé. |

 $1$ Přečtenou hodnotu asymetrie je nutno rozumět jako procento, o jaké proud určené fáze se liší od proudu fáze, ve které momentální proud dosáhl maximální hodnotu ze všech fází.

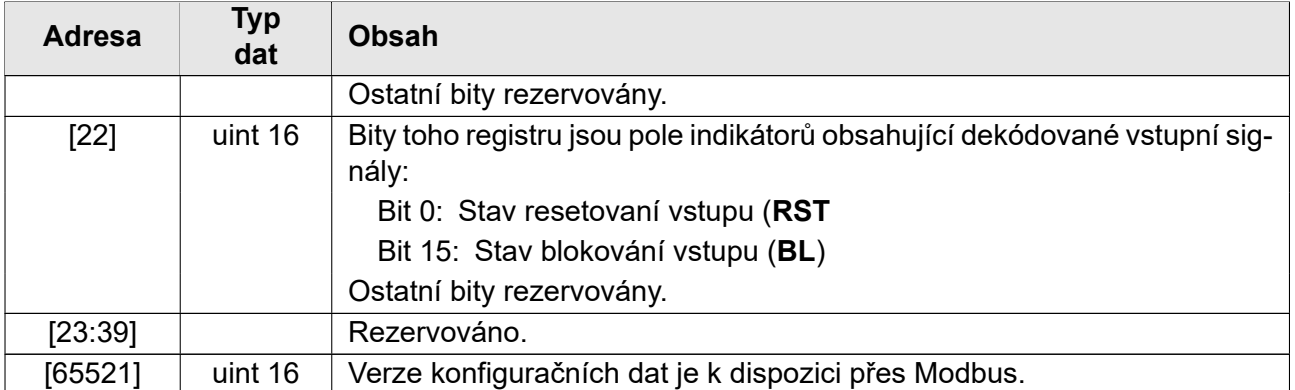

## <span id="page-6-0"></span>**3.2 ID zařízení**

Relé ZNS vám umožní přečíst identifikátor zařízení uložený ve formátu ASCII, který se skládá z typu zařízení, verze programu, hardwarové verze a verze dat registru Modbus. Položky začínají základní adresou 2048 (0x800). Zobrazené adresy jsou uvedeny jako offset od základní adresy.

#### Tabulka 2: ID zařízení

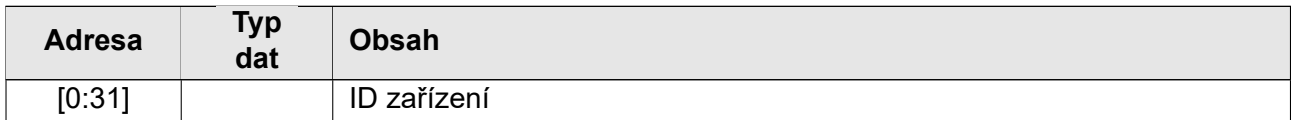

# <span id="page-6-1"></span>**4 Datové registry (Holding Registers)**

## <span id="page-6-2"></span>**4.1 Konfigurace zařízení**

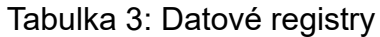

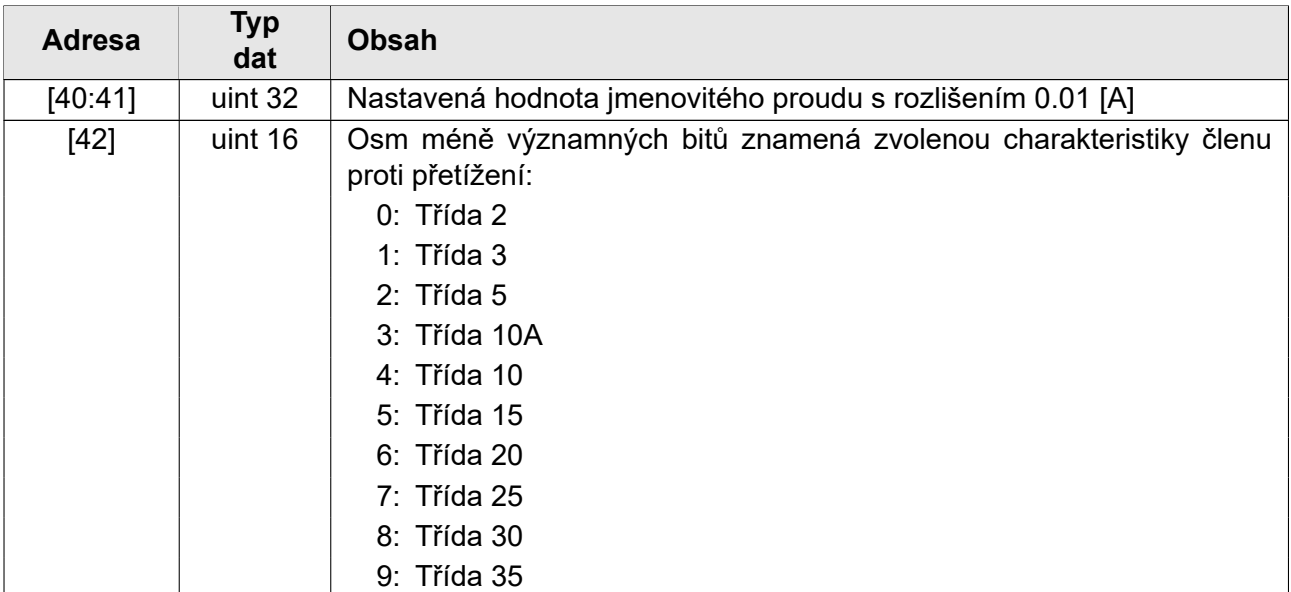

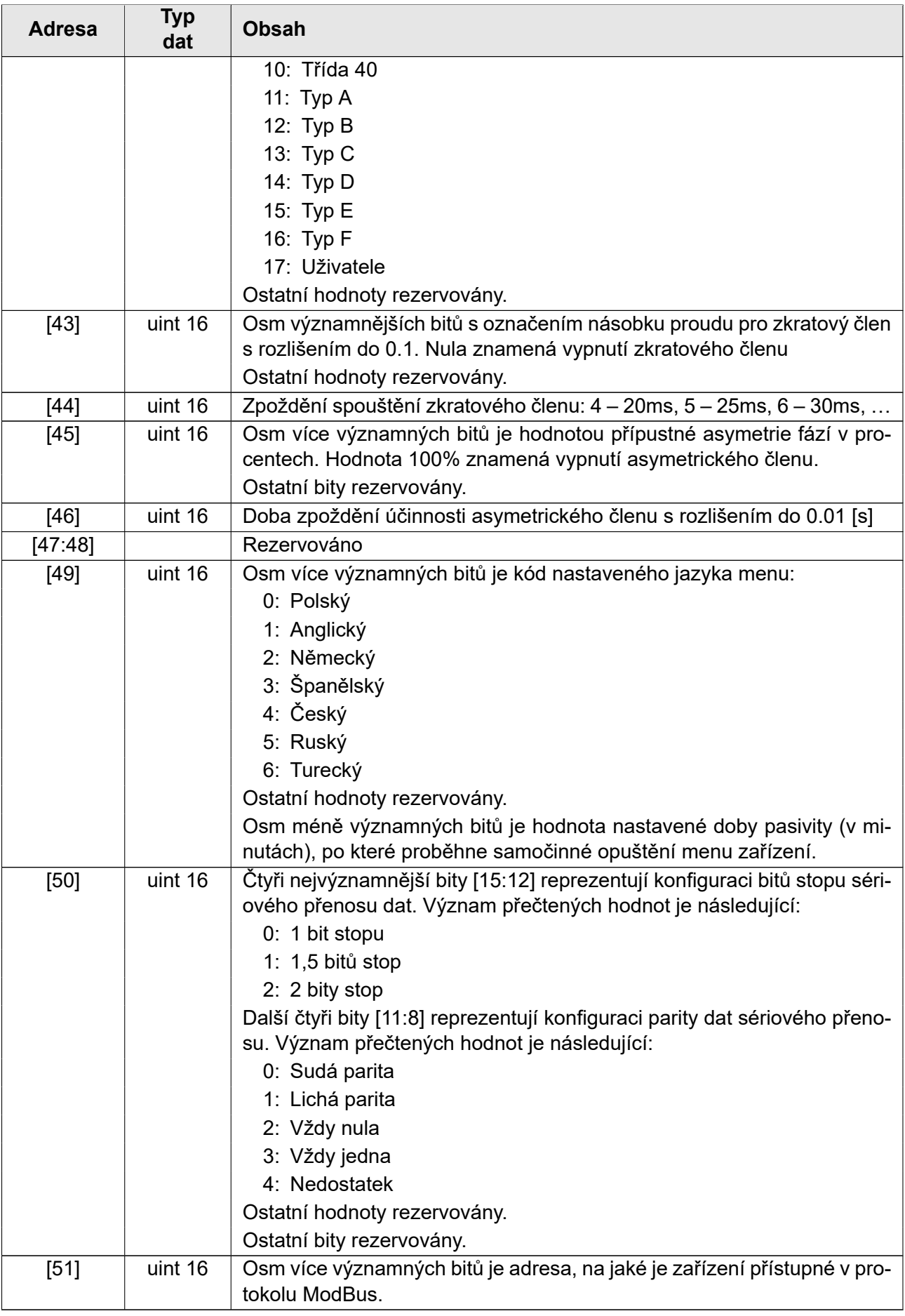

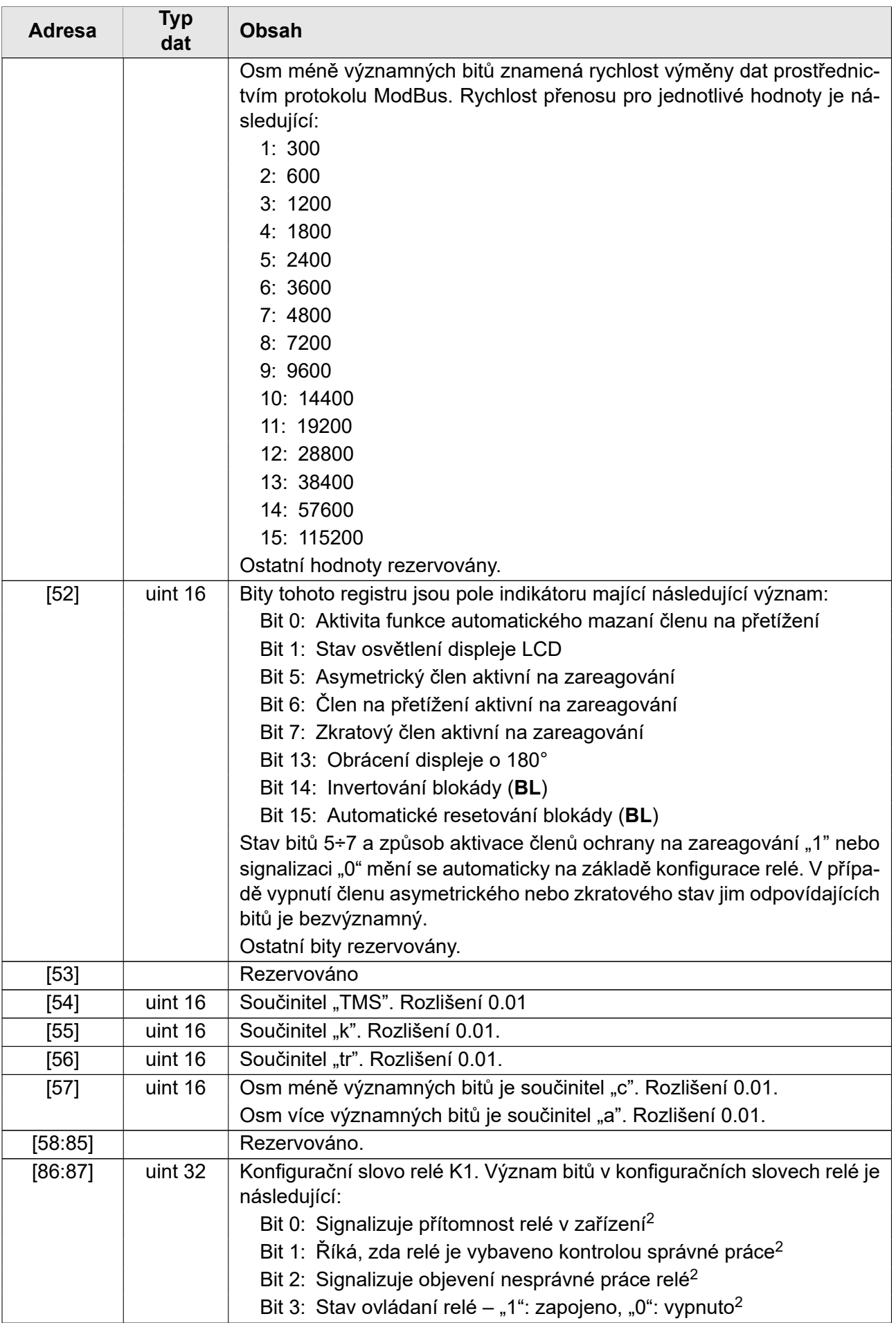

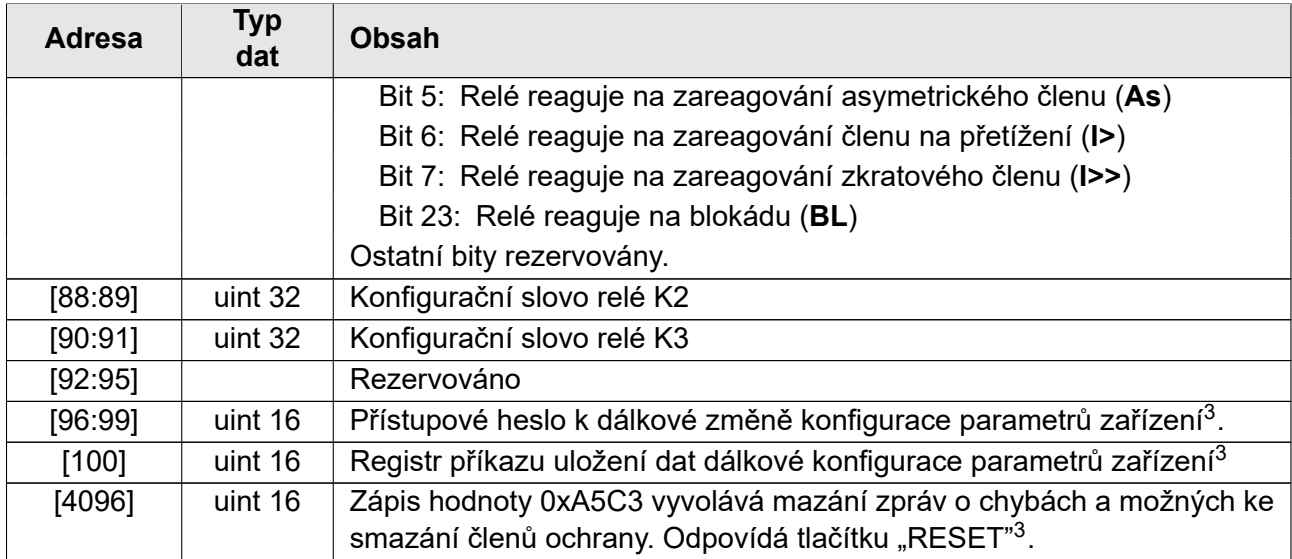

# **5 Programování relé ZNS**

# **5.1 Vstupné**

<span id="page-9-1"></span><span id="page-9-0"></span>Tato kapitola popisuje, jak vzdáleně parametrizovat relé ZNS. Nedoporučuje se upravovat obsah dat označených jako "vyhrazené". V případě nastavení bitů na nevyužívaných místech se doporučuje zadat nuly nebo je také neupravovat. Tím se zabrání neočekávanému chování zařízení, když budou v jeho novější verzi představeny novější funkce nepoužívaných datových oblastí.

# **5.2 Programování**

Zavádění nových dat je nutno zahájit uvedením přístupového hesla. Heslo je nutno vložit do 4 registrů [96:99] celé, v jedné operaci, v podobě znaků ASCII. Na příklad pro vložení hesla "12345678" je nutno vepsat tyto hodnoty:

- adresa [1]: 0x3231,
- adresa [2]: 0x3433,
- adresa [3]: 0x3635,
- adresa [4]: 0x3837.

Následně je třeba provést operaci uložení dat do registrů. V případě pokusu o uložení nesprávné konfigurace bude vrácen kód chyby.

Po uložení správných dat je třeba vložit kód operace do registru [100], aby bylo použito nové nastavení. Dostupné jsou tyto kódy:

kód [0]: nedělej nic,

- kód [1]: test nastavení bez uložení do trvalé paměti,
- kód [2]: použití nastavení a zapamatování v trvalé paměti,
- kód [4]: obnovení nastavení z trvalé paměti,

kód [8]: reset k výrobnímu nastavení (bez jazyka a parametrů komunikace).

<sup>2</sup>Bit jen pro čtení.

<sup>3</sup>Do těchto registrů můžete zapisovat pouze data. Nelze číst.

Po vložení hesla a dat další operaci je možno provést pouze po krátkou dobu. V případě, kdy adresa ukládaných dat sousedí s adresou registrů vkládání hesla, je možno heslo a data uložit v jedné operaci. Obdobně je možno spojit uložení hesla a příkazu a také všechny tři operace najednou. Pokud bude zjištěna nějaká nesprávnost během ukládání dat, bude vrácen kód chyby.

# **6 Konec poznámky**

EXPROTEC je výrobcem tohoto produktu a vyhrazuje si právo na změny a úpravy v důsledku technického pokroku a použití ekvivalentních náhradních dílů.

Tento produkt byl vyroben v souladu se správnou technickou praxí.

# **7 Objednávky a servis**

Objednávky naleží zasílat na adresu:

**EXPROTEC Sp. z o.o. 43-100 Tychy, ul. Graniczna 26A Polsko tel/fax: +48 32 326 44 00 +48 32 326 44 03 Internet: [biuro@exprotec.p](tel:+48323264400)l [www.exprotec.pl](fax:+48323264403)**

Výměnu součástí pláště prová[dí výrobce nebo výrobc](http://www.exprotec.pl)em autorizovaná firma.

Výrobce není odpovědný za kvalitu oddělovacího relé v případě provedení oprav, výměny celků odběratelem ve vlastní režii.

Výrobce si vyhrazuje právo provést změnu specifikací zařízení v libovolném okamžiku bez nutnosti dřívějšího informování o tom.

# **EXPROTEC**

**Firma EXPROTEC chrání lidí a životní prostředí díky** AFE. **bezpečnosti komponentů, systémů a zařízení**

**Firma EXPROTEC vyvíjí a vyrábí inovační komponenty a systémy, ověřené podle mezinárodních norem, které nacházejí uplatnění v prostorách ohrožených výbuchem, ochraně životního prostředí, ochraně proti radioaktivitě a průmyslu.**

EXPROTEC Sp. z o.o.

© 2022 r.

Všechna práva vyhrazená.